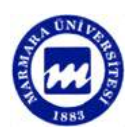

# **Tasarım Kaynaklı Baskı Problemlerinin Çözümünde Grafik Tasarım Eğitiminin Önemi**

**Sinan SÖNMEZ1\*** 

*1 Marmara Üniversitesi, Teknik Eğitim Fakültesi, Matbaa Eğitimi Bölümü, 34722, Kadıköy / İSTANBUL* 

# **Özet**

Tasarım halindeki bir görselin ürün haline getirilmesi birçok önemli aşamada gerçekleşmektedir. Grafik tasarım ve baskı süreci tasarımlanmış bir görselin ürün haline getirilmesinde birbiriyle doğrudan ilgili en temel süreçlerdir. İstenilen kalitede bir ürün elde edilebilmesi aşamasında grafik tasarım kadar baskı sürecinin de problemsiz bir şekilde tamamlanması gerekmektedir. Baskı aşamasında karşılaşılabilecek problemler mekanik kaynaklı olabildiği gibi, tasarımdan kaynaklı problemler de olabilir. Bu problemler uygulanan baskı sisteminin türüne (ofset, flekso, serigrafi, gravür baskı, dijital) göre de çeşitlenebilmektedir. Mekanik problemlerin çeşitli operatör müdahaleleri ile ortadan kaldırılması mümkün olabilmekteyken, tasarım temelli problemleri baskı aşamasında ortadan kaldırılabilmesi çok zor veya imkansızdır. Bu problemler başta grafik tasarım işletmelerine ve dolaylı yollardan ülke ekonomisine büyük zararlar verebilmektedir. Bu problemlerin yaşanmaması veya ortadan kaldırılmasında kabul edilebilir yeterlikte teknik bilgi, beceri ve türkçe kaynağa sahip olunmalıdır. Anılan bu ihtiyacın çok büyük oranda giderilmesi eğitim kurumlarının faaliyetleri ile karşılanabilir. Bu sebepten dolayı da grafik eğitimi veren kurumlarda, tasarım eğitimi verilirken baskı aşamasında karşılaşılabilecek grafik temelli problemler hakkında ve bu problemlerin nasıl ortadan kaldırabilmesi konusundaki temel bilgilere eğitim programlarında yer vermeleri gerekmektedir. Yapılan çalışmada, baskı aşamasındaki karşılaşılabilecek grafik temelli problemlere ve bunların tasarım aşamasında nasıl ortadan kaldırılacağına yer verilmiştir. Bu problemler ve çözüm yöntemleri anlatılırken görsellerden yararlanılmıştır.

**Anahtar Kelimeler:** Grafik, Eğitim, Baskı, Tasarım Problemleri.

# **The Importance of Graphic Design Education in the Solving of Design-Based Printing Problems**

### **Abstract**

A visual at design stage turns into a product passing through numerous important stages. Graphic design and the printing process are the most basic interrelated processes in turning a designed visual into a product. In order to acquire a product that has the desired quality, it is necessary to complete the printing process as well as the graphic design smoothly. The possible problems at the printing stage may be the mechanical problems or designbased ones. Such problems can differ by the printing system type applied (offset, flexo, screen printing, gravure printing, digital). Although it is possible to solve the mechanical problems through various operator interventions, it is very hard or impossible to solve the design-based problems at the printing stage. Such problems cause serious losses first to the graphic design businesses and thus to the national economy. In order to avoid or solve such problems, it is necessary to have acceptably adequate know-how, skill and resources in Turkish. Through the activities of the educational institutions, this need can be met to a great extent. Therefore, the institutions that give graphic training must include basic knowledge on the graphic-based problems that may be encountered during printing and the ways of solving such problems into their training programs. The study conducted discusses the graphic-based problems that may be encountered during printing and how such problems will be solved at the design stage. The visuals are used while describing such problems and their solution methods.

**Keywords:** Graphic, Education, Printing, Design Problems.

\*Sorumlu yazar: Sinan SÖNMEZ, ssonmez@marmara.edu.tr.

# **Giriş**

Gerek bireysel gerekse toplumsal yaşamın devam ettirilebilmesi için herhangi bir meslek alanının gerektirdiği bilgi, beceri ve uygulama yeteneklerinin kazandırılması, aynı zamanda zihinsel, duygusal, ekonomik ve kişisel yönlerin de dengeli bir şekilde geliştirilmesi mesleki teknik eğitimin kapsamına girmektedir [1].

Eğitimin başarıya ulaşabilmesi, edinilen teorik bilginin belirli bir ortam ve süreçte verimli kullanılmasına bağlıdır. Edinilen teorik bilgilerin uygulama ortamına aktarılması teknolojik olanaklardan yararlanılarak gerçekleştirilmektedir [2].

Kuşkusuz her disiplinin kendine özel bir yapısı ve bu yapı içerisinde sahip olduğu bir terminoloji vardır. "Eğitimde belli bir disiplin üzerinde uzmanlaşmaya dayalı eğitim ve araştırma sistemi (akademik taylorizm) önemini hala korumakla beraber, giderek artan bir trendde yerini disiplinler-arası ve çok-disiplinli eğitim ve araştırmaya bırakmaktadır" [3]. Birbirine çok yakın olan iki disiplinin birbiri ile ortak yönler bulması ve sorunlar üzerine birlikte gidebilmeleri bu disiplinlerin bağlı olduğu sektörün problemlerine çözüm bulunmasında ve sektörün gelişmesini hızlandırmasında önemlidir.

Grafikerlik ve matbaacılık görsel iletişim sektörüne hizmet eden ve birbiri ile doğrudan etkileşim içinde olan iki disiplindir. Kuşkusuz bir disiplinin verildiği eğitim kurumları, programlarında belirli oranlarda diğer disiplinin konularına da yer vermektedir. Bununla birlikte her iki disiplinde de eğitim öğretim faaliyetlerini sürdüren eğitimciler birbiriyle iletişim içindedir.

Yukarıda anılan unsurlara dikkat edilmemesi halinde, özellikle üretimin ilk basamağı olan grafik tasarım aşamasında yapılan ve baskı aşamasında düzeltilemeyecek problemlerle karşılaşılmaktadır. Yapılan çalışmada bu problemler saptanmış ve görsel olarak çözümleri ile irdelenmiştir.

# **Materyal ve Yöntem**

Çalışma iki aşamalı olarak hazırlanmıştır. İlk kısımda baskı sırasında karşılaşılabilecek problemlerin görselleri Adobe Illustrator CS4 programı kullanılarak vektörel olarak hazırlanmıştır. İkinci kısımda ise kağıt renk tonunun baskı rengi üzerindeki etkisini belirlemek amacı ile Adobe Illustrator CS4 programı kullanılarak vektörel olarak hazırlanmış orijinal görüntü XEROX 700 dijital baskı makinası kullanılarak I. Hamur, II. Hamur, kitap kağıdı ve açık turuncu renk kağıta baskılar gerçekleştirilmiştir. Baskısı gerçekleştirilmiş kağıtlar 300 dpi çözünürlükte bir HP Scanjet G2710 tarama cihazı kullanılarak dijital ortama aktarılmıştır. Aktarılan dijital görüntüler Adobe Photoshop CS4 kullanılarak istenilen dijital görüntü düzenlemeleri gerçekleştirilmiştir.

# **Bulgular ve Tartışma**

### **Rehber Çizgileri (Kros)**

Rehber çizgileri, grafik tasarımı gerçekleştirilmiş orjinalin baskı sistemlerinde doğru bir şekilde basılmaları ve ayrıca baskı sonrasında kesilerek atılması istenen bölgeleri belirtmek için kullanılır [4]. Rehber çizgilerini, baskı sırasında renklerin kısa sürede ayarlanması için yerleştirilen çizgiler ve baskı sonrasında tasarımlanan ölçüler dahilinde basılan ürünü üç boyuta taşıyan yardımcı çizgiler olmak üzere iki kısımda inceleyebiliriz. Baskı sonrasında kullanılacak rehber çizgileri; kesim ve piliyaj çizgileri olmak üzere iki şekilde yerleştirilmekle birlikte, herhangi bir karışıklığa maruz bırakılmamaları için kesim çizgileri düz, piliyaj çizgileri ise kesikli olarak tasarım aşamasında yerleştirilmelidirler. Rehber çizgilerinin boyu tasarım alanında yeterli alanla sınırlı olmakla birlikte, baskı makinasının çalışma alanı dışına yerleştirilmemelidirler (Şekil 1).

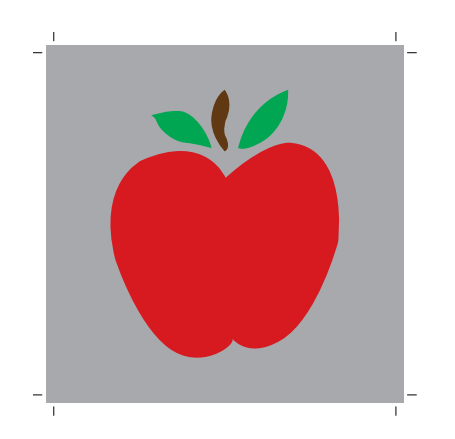

**Şekil 1.** Rehber çizgilerinin yerleştirilmesi

Yeterli alan bulunmadığı takdirde, rehber çizgilerinin bir kısmı dışarda, diğer kısmı tasarımın altında kalacak şekilde yerleştirilmelidir. Rehber çizgileri tasarımın üstüne yerleştirildiği takdir de, tüm renklerin baskısı gerçekleştirildikten sonra, rehber çizgileri iş alanı üzerinde oluşmasına sebep olacaktır ki, bu da baskı sonrası aşamasında traşlama aşamasında doğabilecek problemleri düzeltebilme olasılığını ortadan kaldıracaktır (Şekil 2). Rehber çizgilerinin kalınlıkları renklerin üst üste oturtulmasında sorun yaratmayacak kalınlıkta ve Rehber rengi (Registration color) olarak renklendirilmelidir. Rehber rengi sayfa düzenleme yazılımlarında bulunan ve renklendirilen rehber çizgileri tasarım aşamasında kullanılan, tüm renklerin, baskıda her renkte aynı yerde çıkmasını sağlayamak için kullanılan bir renklendirme komutudur.

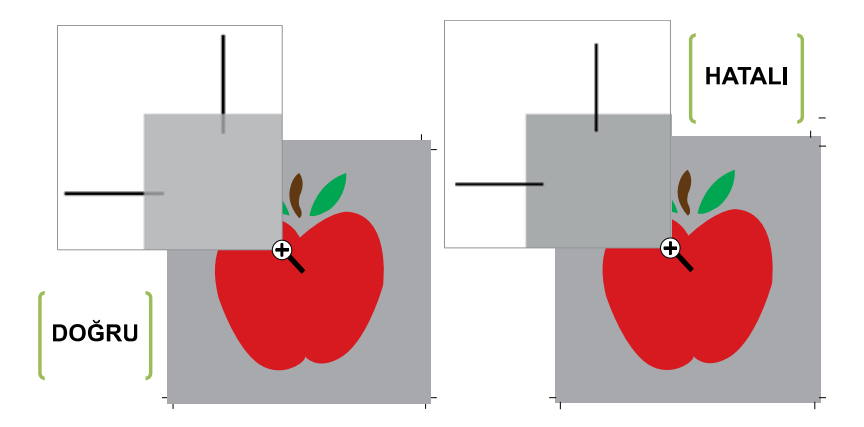

**Şekil 2.** Yeterli alan olmaması durumunda rehber çizgilerinin konulması

Grafik tasarım aşamasında yerleştirilmemiş ya da baskı şartları göz önünde bulundurulmadan yerleştirilmiş rehber çizgileri, baskıda renklerin üst üste yerleştirilmesinde problemler yaşanmasına sebep olacağı gibi, baskı süresinin uzamasına da neden olacaktır.

### **Üstüne Baskı (Overprint)**

Baskı sırasında giderilemeyecek diğer bir problem, son basılan rengin altındaki renginin boşaltılmaması problemidir. Özellikle ikincil olarak basılacak rengin yeterli bir örtülücüğe sahip olmaması durumunda renk istenilen değerden daha farklı değerlerde elde edilecektir (Şekil 3).

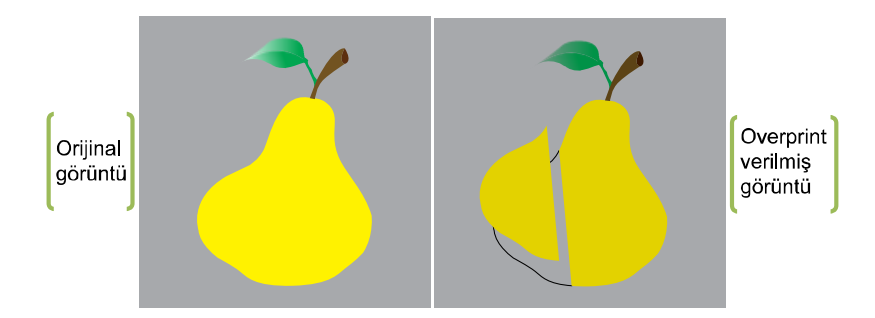

**Şekil 3.** Overprint komutu uygulanması

Grafik programlarında bu işlem "Overprint" komutu aktif konumdan çıkartılarak, ikinci rengin altına gelecek zemin renginin boşaltılması sağlanarak giderilmektedir (Şekil 4). Fakat, Overprint verilmemiş bir çalışmada, baskıda olan kaymalardan dolayı zemin ve ikinci renk arasında beyaz boşluklar oluşmasına ya da kayma sonucu zemin üzerine basılan kısımlarda zemin ve ikinci rengin karışımı istenilmeyen bir renk elde edilmesine sebep olacaktır [5].

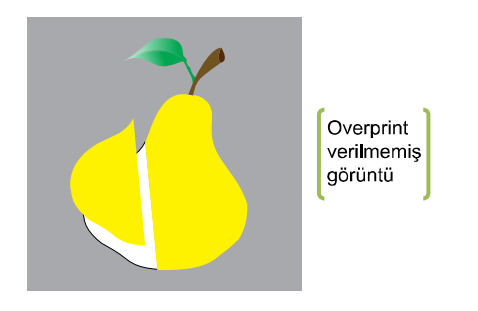

**Şekil 4.** Overprint komutu uygulanmaması

Overprint komutunun verilmemesi kadar verilmesi de baskıda düzeltilmeyecek problemler yaratabilir. Özellikle bir zemin üzerine, siyah veya koyu kahverengi renklere sahip ince et kalınlığındaki, küçük punto değerlerindeki yazı karakterlerinde ve ince hatlı çizgilerin kullanıldığı grafik tasarım çalışmalarında, overprint komutu işaretlenmediği takdirde, baskı sırasında bu yazı karakterlerinin ve çizgilerinin bulunduğu yerler zemin üzerinde beyaz kalacaktır. Bu da baskı sırasında olabilecek en ufak bir ayarsızlıkta, yazı kenarlarında ve çizgi kenarlarında beyaz alanların oluşmasına neden olacaktır. Bu beyazlıklar basılmış tasarımda görsel kirliliğe sebep olacağı gibi, yazıların okunabilirlik özelliklerini azaltacaktır (Şekil 5).

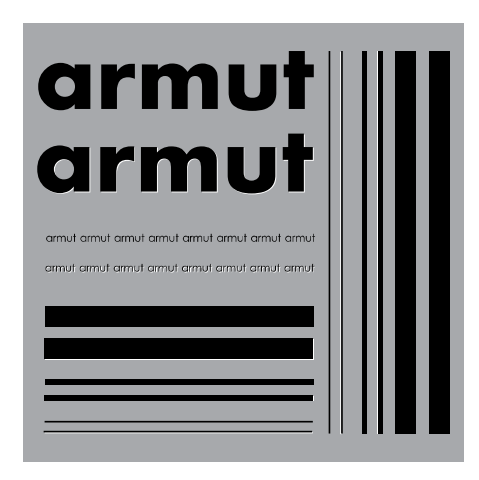

**Şekil 5.** Yazı ve çizgilerde overprint kullanılması

#### **Dijital Trapping**

Digital Trapping, üst üste farklı renklerde basılan işlerde en çok karşılaşılan grafik tasarım problemlerindendir. Trapping kelimesi tasarım aşamasında kullanılan bir kelime olmakla birlikte, baskı aşamasında ilk basılan rengin ikinci basılan rengi kabul etme yüzdesini belirtmekte de kullanılan bir terimdir. Bu iki terimi bir birinden ayırt etmek amacıyla grafik tasarım aşamasında gerçekleştirilen işlemi dijital trapping olarak adlandırmak bu anlam kargaşasının ortadan kaldırılması açısından önemlidir. Flekso, gravür (çukur baskı) ve serigrafi (elek baskı) baskı sistemlerine yönelik yapılan grafik tasarım çalışmalarında dikkat edilmesi gereken dijital trapping, özellikle çok ince ayrıntılarla birbirinden ayrılan tasarım çalışmalarında dikkat edilmesi gereken önemli bir özelliktir. Bu baskı sistemlerine yönelik yapılan grafik tasarım çalışmalarının baskılarında zemin alanın çok az şekilde hareket etmesi, iki renk arasında istenmeyen beyaz alanların oluşmasına sebep olacaktır (Şekil 6). Dijital trapping baskı aşamasında olabilecek bu hatayı ortadan kaldırılma olasılığı sağlayacatır [6].

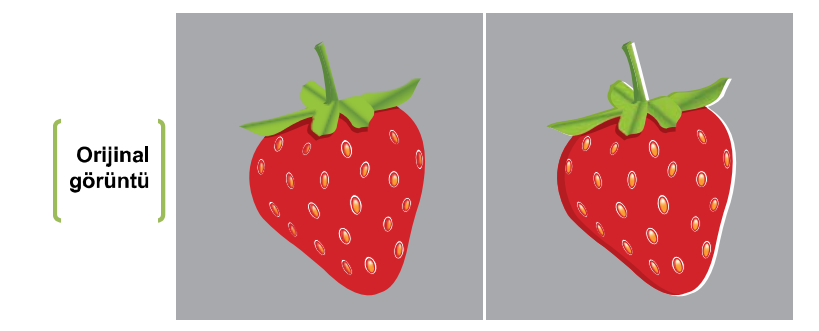

**Şekil 6.** Dijital trapping verilmediği takdirde karşılaşılabilecek baskı problemi

Dijital trapping, birbiriyle ince hatlarla ayrılan iki rengin üste gelecek olanının zemin rengi üzerine gelecek şekilde çok az miktarda taşırılması ile gerçekleştirilir. Bu işlemde dijital trapping verilen kısımlar üst üste basıldıklarında alt ve üst rengin karışımı bir renk elde edilecektir. Bu nedenle dijital trapping miktarının istenmeyen bir görüntü oluşturmayacak kalınlıkta olmasına dikkat edilmelidir. Dijital trapping, baskı aşamasında makina ayarlarından kaynaklanan ayarsızlıkları tolere edebilmesi bakımından da önem arz etmektedir (Şekil 7).

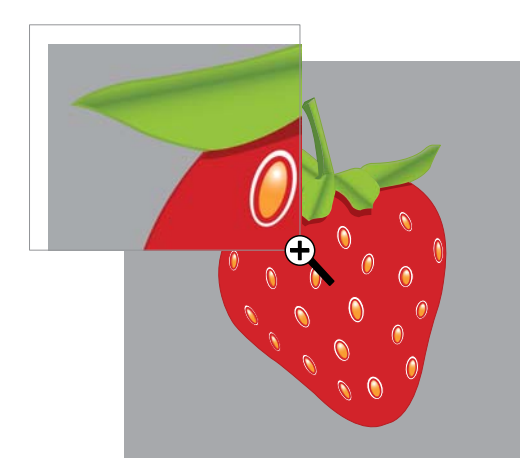

**Şekil 7.** Dijital trapping verilmiş görüntü

#### **Tasarım Renk Ayarları**

Baskı sırasında sıklıkla karşılaşılan en önemli grafik temelli problem, grafik çalışmaların renk ayarlarında yapılan hatalardır. Bu hatalar baskı sırasında düzeltilmesi imkansız problemler ortaya çıkartmaktadır. Grafik tasarım çalışmaları gerçekleştirilirken en çok rastlanan renk ayarı problemleri aşağıda sıralanmaktadır.

#### **Renk Evrenleri**

Grafik tasarımları gerçekleştirenlerin, ışıksal renk evrenini (RGB) kullanarak renk düzenlemelerini yapmaları ve bu renkler üzerinden müşteriden basılabilir onayını almaları, dönüşü olmayan ve işletmeyi hem maddi hem de işgücü bakımından kayıplara uğratan grafik temelli hatalardandır. Kağıt üzerine baskı makineleri ile aktarılabilen renklerin birçoğu üretilen mürekkepler ile aktarılabilirken, bilgisayar ekranında gördüğümüz parlak lacivert, mavi, yeşil, turuncu v.b. renkler maddesel renk evreni (CMYK) kullanılarak elde edilememektedir [7]. Bundan dolayı, tasarımı gerçekleştirilen orijinalin, baskı sistemlerinde basılabilmesi için tasarımların CMYK renk evrenine uygun halde olması gerekmektedir (Şekil 8).

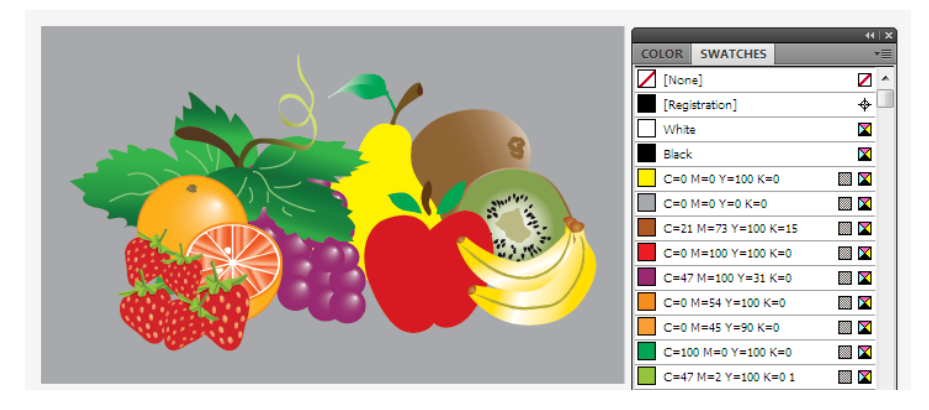

**Şekil 8.** CMYK renk evreni kullanılması

Renk düzenlemeleri RGB renkler kullanılarak gerçekleştirilen grafik tasarım çalışmasının, CMYK renklere dönüştürülürken renk değerlerinde kayıplar olmaktadır. Bu kayıplar bilgisayar ekranında görülen renkler ile baskı sonrasında elde edilen renkler arasında renk farklılıkları yaşanmasına neden olacaktır.

#### **Kalibrasyon İşlemleri ve Trikromi Renk Katalogları**

Teknolojinin gelişmesi ile kullandığımız masaüstü yayıncılık araç ve gereçleri hızla gelişmekte ve aralarına yenileri eklenmektedir. Özellikle kullandığımız bilgisayar ve donanımlarında büyük gelişmeler olmaktadır. Bu aşamada dikkat edilmesi gereken, kullanılan donanımların gerekli kalibrasyon işlemlerinin yapılmasıdır. Kalibrasyon, üretimde kullanılan cihazların algıladıkları ya da üretebilecekleri renk aralıklarını, kayıpsız birşekilde üretebilmelerini sağlamak ve tekrarlanan üretimlerde de aynı renk değerlerini sağlamaları için yapılan işlemlerin tümüne verilen addır [8]. Kalibrasyon işlemlerinin gerçekleştirilmesi için gerekli renk ölçüm cihazlarına ve yazılımlara ihtiyaç duyulmaktadır.

Kalibrasyon işlemleri elde edilebilecek renkler konusunda, doğru kararlar alınmasını sağlayacağı gibi, baskı sonrasında da renk değişikliği problemleriyle karşılaşılmasını önleyecektir. Kalibrasyon süreci için gerekli donanım olmaması durumlarında ve hatta kalibrasyon işlemi gerçekleştirilmiş çalışma ortamlarında dahi Trikromi renk kataloglarından yararlanılmalıdır. Trikromi renk katalogları, baskı sistemlerinde kullanılan dört standart rengin (Cyan, Magenta, Yellow ve Siyah: CMYK) renklerin değişik yoğunlukta üst üste basıldıklarında elde edilebilecek renklerin basılmış hallerini görme imkanı sağlamaktadır. Grafik tasarımcılar renk düzenlemelerini bu renk kataloglardan yararlanarak gerçekleştirdikleri takdirde, baskı sonrasında elde edilecek renkler konusunda problem yaşanma ihtimali ortadan kalkmaktadır.

#### **Özel Karışım Renkler (Pantone renkler)**

Grafik tasarım çalışmaları gerçekleştirilirken trikromi renkleri dışında, özel karışım renklere (Pantone colors) ihtiyaç duyulabilir. Yalnız bu seçimler yapılırken, trikromi renkler kullanılarak üretilebilecek renkler yerine, Pantone renkler seçilmesine dikkat edilmelidir. Ayrıca tasarım çalışmasında çok sayıda gereksiz Pantone renkler kullanılması, baskı aşamasında sorunlar yaşanmasına sebep olacaktır (Şekil 9). Pantone renk seçimi yapılırken, baskı makina şartları da göz önünde bulundurulmalıdır.

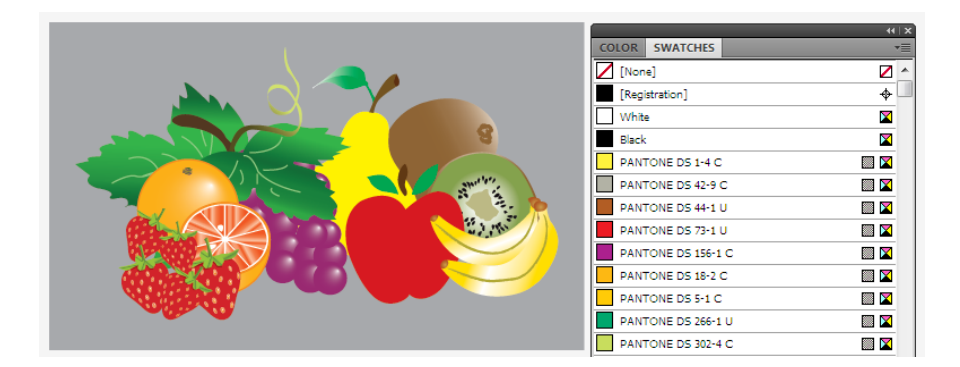

**Şekil 9.** Pantone renk kullanılması

Tasarım çalışmalarının gerçekleştirildiği program yazılımları çeşitli özel renkler oluşturmaya olanak sağlamaktadır. Fakat bu renklerin baskı sırasında oluşturulması ve bilgisayar ekranındaki görülen renkle bire bir örtüşmesi oldukça zor hatta bazı renklerde imkansızdır. Bu sebeple özel renk seçimleri yapılırken, renklerin basılmış hallerini görmemiz açısından Pantone renk kataloglarından yararlanılmalıdır.

#### **Baskı Altı Malzemesi**

Grafik tasarımcıların yaşadıkları en önemli renk düzenleme problemlerinden bir diğeri, renk seçimi gerçekleştirilirken baskı altı malzemesinin yüzey özelliklerinin dikkate alınmamasıdır. Renklerin algılanmaları, basıldıkları baskı altı malzemesinin (kağıt, karton, tekstil, cam, metal, esnek malzemeler v.b.) fiziksel ve optik yüzey özelliklerine göre farklılık göstermektedir. Örneğin seçilen bir kağıdın yüzeyinin kuşelenmiş ya da kuşelenmemiş, kuşelenmişse mat ya da parlak olması baskı sonrasında elde edilecek renk tonunu etkileyecektir [9]. Ayrıca baskı altı malzemesinin sahip olduğu renk tonu ve baskıda kullanılacak olan mürekkep, baskı sonrasında elde edilecek renkleri ortaya çıkaracaktır [10]. Şekil 10-13'de bu renk farklılıkları açıkça görülmektedir.

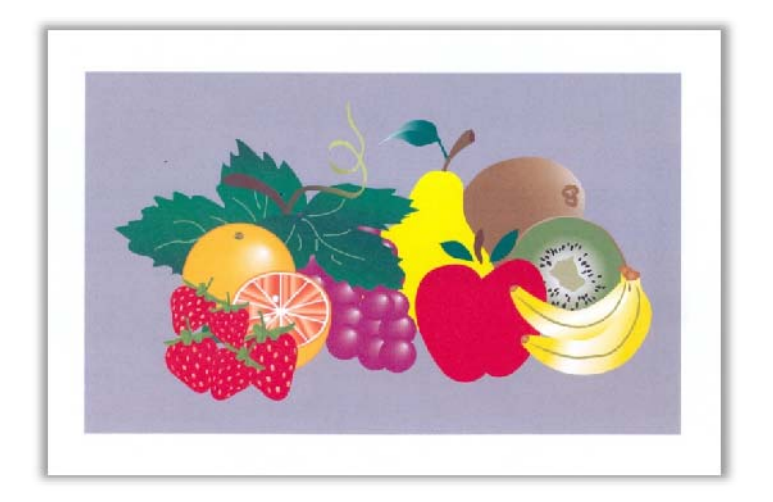

**Şekil 10.** I. Hamur kağıt

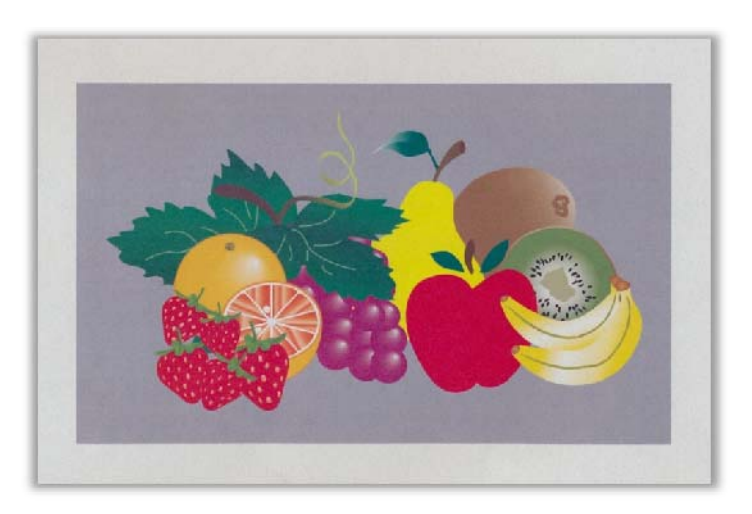

**Şekil 11.** II. Hamur kağıt

*Fen Bilimleri Dergisi, 23(1) (2011) 1‐11.*

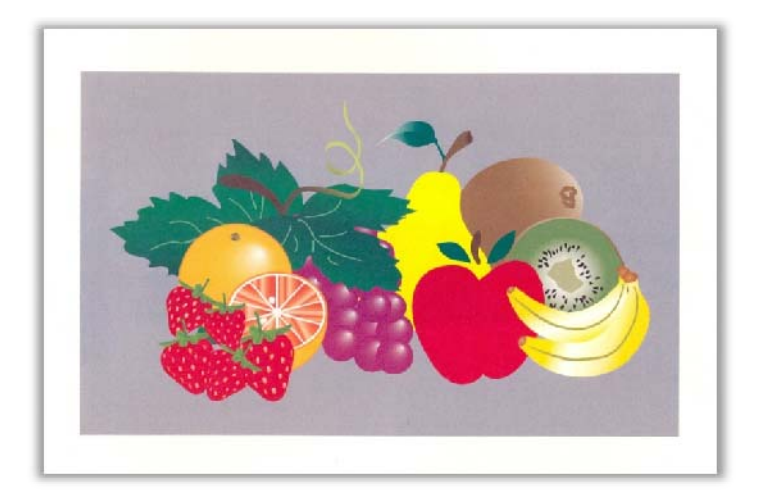

**Şekil 12.** Kitap kağıdı

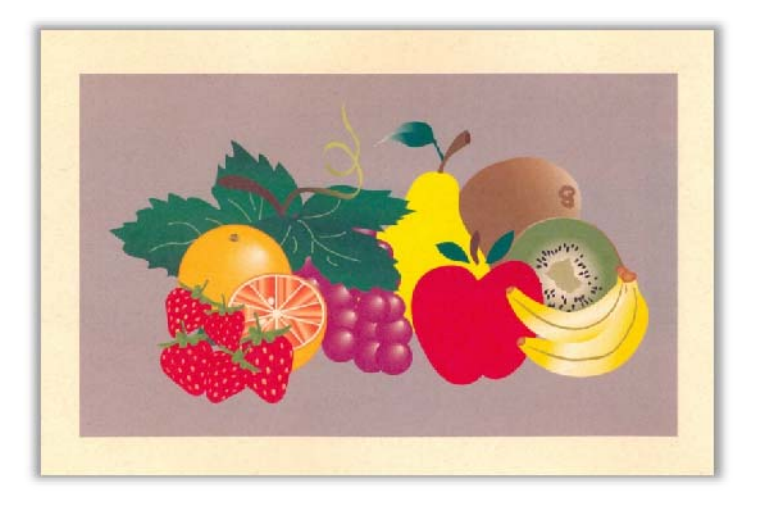

**Şekil 13.** Açık turuncu renkli kağıt

Bu renk farklılıklarını ortadan kaldırmak için hem CMYK hem de Pantone renkler ayarlanırken ilgili kataloğun mat (U= Uncoated) ve parlak (C= Coated) kısmında bulunan renklerden gerekli seçimler yapılmalıdır. Ayrıca kullanılacak baskı altı malzemesinin renk tonu dikkate alınmalı ve mümkünse bu kağıt türü üzerine prova baskı alınarak, baskı sonrasında elde edilecek renk tonları hakkında bilgi sahibi olunmalıdır. Bu provalar üzerinden basılabilir onayı alınmalıdır. Basılmış her rengin baskı sonrasında belirli bir ışık haslık süreci vardır. Bu süreç sonrasında zamanla renk şiddetlerinde kayıplar olmaktadır. Bu sebeple kullanılan CMYK ve Pantone renk kataloglarının belirli bir zaman aralıkları ile yenilenmesi, renklerin doğru algılanmasını sağlayacaktır.

#### **Tipografik Hatalar**

Kuşkusuz tipografi en kesin ve etkili iletişim aracıdır. Grafik tasarım çalışması içinde bilinçli bir şekilde kullanıldığı takdirde, iletilmek istenilen mesajın etkin ve hızlı bir şeklide iletilmesini sağlayacaktır. Bu sebeple tipografik tasarımı gerçekleştirecek olan kişinin yazı karakterlerini çok iyi tanıması ve hangi durumda nasıl bir yazı karakteri seçeceği konusunda bilgi sahibi olması gerekmektedir. Ayrıca baskı aşamasında yazı karakterlerinin basılabilirlik özellikleri göz önünde bulundurulmalıdır. Özellikle eğer serifler çok ince ve yazı karakteri çok küçük punto değerlerinde olduğu takdirde, yazı karakterlerinde kırılmalara ve yazı karakterinin iç kısımlarında mürekkep dolmaları ile karşılaşılabilir [11]. Ayrıca bu tür özelliklere sahip yazı karakterlerinin baskı kalıplarına aktarılması sırasında da görüntü kayıpları yaşanmaktadır. Baskı aşamasında ise negatif kısımlarda ve seriflerde mürekkep dolmalarına sebep olmaktadır. Bu durum yazı karakter formunu bozmakta ve dolayısıyla karakterin okunabilirlik özelliğini azaltmaktadır. Zemin renk tonuna bağlı olarak bu etki fark edilir derecede değişmektedir. Yukarıda açıklanan sebeplerden dolayı, çok küçük puntolu metin dizgilerinde serifsiz karakterler tercih edilmelidir. Ayrıca yazı karakterlerinin renk tonu ve zemin renk tonu arasında yeterli renk kontrastlığı sağlanarak yazı karakterlerinin rahatlıkla algılanması ve okunabilirliği sağlanmalıdır [10]. Aşağıdaki görüntülerde aynı metin, eşit puntolarda serifli yazı karakteri (Times New Roman) ve hemen altında serifsiz yazı karakteri (Arial) kullanılarak dizilmiştir. Görüntülerden de anlaşılacağı gibi yazı karakterinin puntosu azaldıkça serifsiz karakter olan Arial kullanılarak dizilmiş metinler, serifli karakter olan Times New Roman'a göre daha okunabilir seviyededir. Ayrıca her iki yazı karakterinde, zemin renklerin renk kontrastlığı azaldıkça yazı karakterlerinin okunabilirlikleri de o ölçüde giderek azalmıştır (Şekil 14).

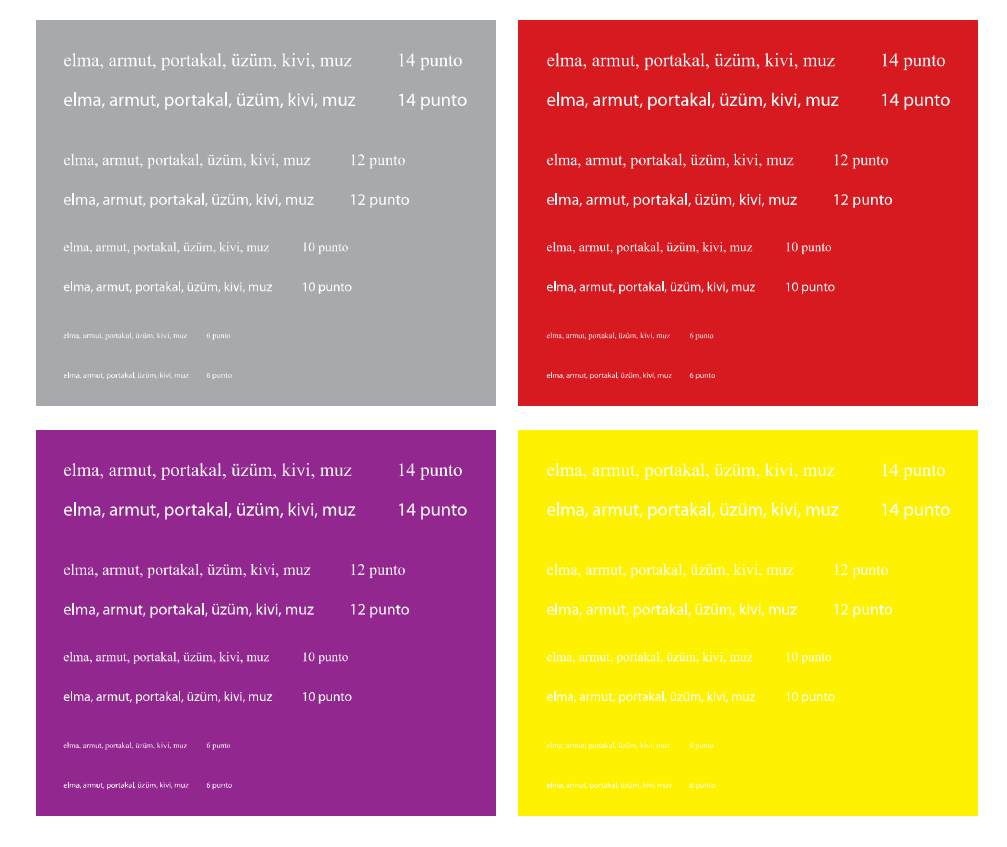

**Şekil 14.** Serifli ve serifsiz yazı karakterin renkli zeminlerde görüntülenmesi

### **Sonuç**

Grafik tasarım eğitimi alan kişilerin baskı ve baskı süreçleri hakkında eğitim almaları, iş hayatına atıldıklarında grafik temelli problemleri ortadan kaldıracak bilgi ve tecrübeye sahip olmalarını sağlamaktadır. Bu sahip oldukları bilgi ve tecrübeler, çalıştıkları kurumların gerek maddi gerekse işgücü kayıplarını azaltacaktır. Grafik tasarımcının çalıştığı kurumun tüm süreçler ve kurum içinde kullanılan malzemeler hakkında da bilgi sahibi olması, yaptığı çalışmanın gerek amaca gerekse baskı şartlarına uygun olmasını sağlayacaktır. Bu nedenlede, grafik tasarım eğitimi veren kurumların ders programlarında matbaacılık eğitimine yer verilmesi ve yukarıda açıklanan konulara değinilmesi eğitim kalitesini arttıracağı gibi, zaman, işgücü ve maddi kayıplar en aza indirgenerek, ülke ekonomisine katkıda bulunulacaktır.

Yapılan bu çalışma ayrıca, baskı işletmeleri yöneticileri ve baskı aşamasında çalışan operatörlerin karşılaştıkları grafik temelli baskı problemlerini saptamada ve çözüm bulmada kaynak niteliğindedir.

# **Kaynaklar**

- [1] Alkan, C., Doğan, H. ve Sezgin, S.İ. (1988). Mesleki ve Teknik Eğitimin Esasları, Gazi Üniversitesi Yayını, Gazi Üniversitesi Teknik Eğitim Fakültesi Matbaası, Ankara, s. 57.
- [2] Alkan, C. (1984). Eğitim Teknolojisi, Yargıçoğlu Matbaası, Ankara, s. 5.
- [3] Eğitimde Paradigmal Değişimler: Disiplinler-arası Eğitim ve Araştırma, http://www.canaktan.org/egitim/egitim-metodoloji/disiplin-arasi.htm, (Ekim 2010).
- [4] Heij, H., Quality Marks in Banknote Design, http://www.dnb.nl/binaries/Quality%20marks%20in%20banknote%20design\_tcm46-185439.pdf, (Kasım 2010).
- [5] http://www.ekaprint.net/6trappingbasics.html, (Kasım 2010).
- [6] Gençoğlu, E. N., Şimşeker, O. ve Özdemir, L., (2009). Flekso Baskı Sistemi, DuPont Türkiye Yayını, İstanbul, s. 57.
- [7] Ketenci, H. F. ve Bilgili, C., (2006). Yongaların 10.000 Yıllık Gizemli Dansı: Grafik İletişim ve Grafik Tasarımı, Beta Basım Yayım Dağıtım A.Ş., İstanbul, s. 194.
- [8] Şahinbaşkan, T. ve Gençoğlu, E. N. (2010). Basım Sektöründe Renk ve Renk Yönetimi, Odak Kimya Endüstri San. Tic. Ltd. Şti., İstanbul, s. 65.
- [9] Sağlam, N. (2010). Masaüstü Yayıncılığın Temel İlkelerinin Basılı Ürünün Kalitesi Açısından Uygulamalı İncelenmesi, Yüksek Lisans Tezi, Marmara Üniversitesi, İstanbul, Türkiye, s. 106.
- [10] Becer, E. (1997). İletişim ve Grafik Tasarım, Dost Kitabevi Yayınları, Ankara, s. 60.
- [11] Craig, J. (1974). Production for the Graphic Designer, Watson-Guptill Publications, New York, USA, s. 100-101.